# **RAČUNALNIŠTVO ZA ELEKTROTEHNIKE II odgovori na primere ustnih vprašanj**

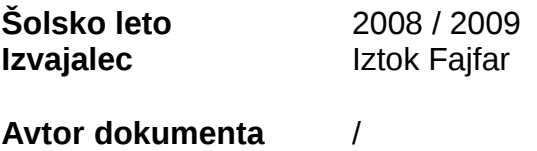

**Sodelavci** stromar.si

## **UREJANJE DOKUMENTA**

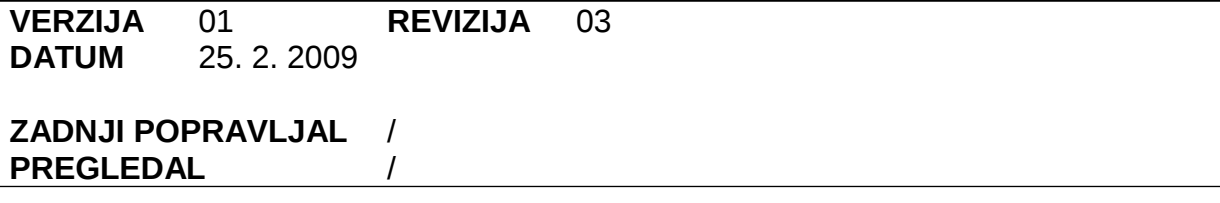

#### **OPOMBE**

### **POPRAVKI**

**[www.stromar.si](http://www.stromar.si/) zbirka študijske literature na spletu**

#### v dokumentu lahko obstajajo napake

Vse rešitve v tem dokumentu so le moj pristop k problemu, ki ni ne najboljši, niti vedno pravilen. Moje rešitve so le delček vseh mogočih rešitev! Poizkusite poiskati svoje rešitve, moje pa uporabite kot primer, kakšna rešitev je še mogoča. Ko jih boste našli, pripravite dokument podoben temu za naslednje generacije študentov.

Avtor: Lister

Za pripravo na izpit je vsekakor potrebno pridobiti praktično znanje. Nalog se ne učite na pamet, temveč jih rešite sami, saj boste le tako osvojili znanje. Dokument je zelo dober pomočnik, kadar se kje zatakne (nimate ideje, kako sploh začeti, program ne deluje pravilno itd.)

Avtorju se za posredovanje dokumenta lepo zahvaljujemo.

stromar.si

**1. Napišite program, ki na prikazovalniku ves čas prikazuje vsebino registra IO0PIN. Različica problema: Prikazovalnik naj prikazuje samo stanje bitov b12 do b15, ki ustrezajo stanjem tipk T0 do T3.**

```
#include "io.h"
int main(void)
{
KEY_INIT; 
_LCDInit();
_kKeyInit();
_setcursortype(_NOCURSOR);
\frac{1}{\pi} int x;
while(1)
  \begin{cases} 1 \times 100 \text{PN} \\ 1 \times 100 \text{PN} \end{cases}\bar{x} = IO0PIN;<br>x = x & 0x0000f000;<br>x = x & 0x0000f000;<br>x = x & 0x0000f000;
                                                             \frac{1}{2} 0 bite postavi na 0, 1 pa ohranja njihovo
vrednost<br>x = x \gg 12;x = x >> 12;<br>
printf("%1X \r" ,x);<br>
//izpiše eno cifro šestnajsti:
                                                             //izpiše eno cifro šestnajstiškega zapisa
   }
}
```
Podani primer je rešitev različice problema, z minimalnimi spremembami opravi tudi osnovno nalogo.

**2. Napišite program, ki na prikazovalnik ob vsakem pritisku na tipko T0 prikaže en pomišljaj. Tako bo na primer po treh pritiskih na tipko T0 na prikazovalniku videti tri pomišljaje (---). Različica problema: Ob vsakokratnem pritisku na tipko T1 naj zadnji od prikazanih pomišljajev izgine.**

```
#include "io.h"
int main(void)
{
_LCDInit();
_KeyInit();
__setcursortype(_NOCURSOR);<br>char ooo[] ={'-',0};
                                            // poskrbi za prvi pomišljaj izpisan na zaslonu
int i = 0;
int x;
printf("%s",000); \frac{1}{2} // začetni izpis
while (1) {
 x = getch();
 if(x == '0'){ooo[i+1]='-'; ooo[i+2]=0; i++;} // v znakovni niz ooo zapisuje - 
 if(x == '1'){if(i >= 0)i--;ooo[i+1]=0;} // v znakovnem nizu postavlja nulti znak
 clrscr();
  \text{clrscr}();<br>printf("%s",000);
 }
 return 0; 
}
```
Tudi tukaj je rešena samo različica problema.

**3. Napišite program, ki na prikazovalnik v šestnajstiškem zapisu izpisuje kode ASCII vseh znakov med 'a' in 'z'. Naenkrat naj se prikazuje le ena koda, ki naj se zamenja ob pritisku na katerokoli tipko. Kode naj se spreminjajo po vrsti, ko pa pridemo do 'z', naj bo spet na vrsti 'a'.**

**Različica problema: Dopolnite program tako, da se ob pritisku na tipko T0 koda poveča, ob pritisku na tipko T1 pa pomanjša za ena. Kodo ASCII lahko izpišete v šestnajstiškem zapisu z uporabo formatnega določila %x, formatno določilo za dvojiški izpis pa ne obstaja. Program dopolnite tako, da bo kode izpisoval v dvojiškem zapisu.**

```
#include "io.h"
int main(void)
{
LCDInit();
_KeyInit();
_setcursortype(_NOCURSOR);
char x; // vrednost tipke
                                        // z hrani vrednost trenutno prikazane črke
printf("%X",z);
whichwhile(i)\{ x= getch();
 if(x == '0')z -= 1; // spreminjanje črke
 if(x == '1')z += 1; // spreminjanje črke
 if(z < 'a' || z > 'z')z = 'a'; // omejitev črk
 clrscr();<br>printf("%X",z);
                                          // šestnajstiški izpis
  }
return 0;
}
```
Rešen je le osnovni problem, izpis ascii kode v šestnajstiškem načinu.

**4. Napišite program, ki na prikazovalniku prikazuje piko. Ob pritisku na tipko T0 naj se pika prestavi za eno mesto v levo, ob pritisku na tipko T1 pa za eno mesto v desno. Različica problema: Poskrbite, da pika ostane v prvi vrstici prikazovalnika. V primeru, da je pika že v skrajni desni poziciji, tipka T1 ne sme imeti učinka. če pa je tipka v skrajni levi poziciji, ne sme imeti učinka tipka T0. čeprav je možno nalogo rešiti brez uporabe znakovnega niza, poskusite piko premikati po znakovnem nizu. Niz naj vsebuje same presledke in eno piko. Na prikazovalniku po vsaki spremembi prikažite celoten niz.**

```
#include "io.h"
int main(void)
{
_KeyInit();
_LCDInit();
_setcursortype(_NOCURSOR);
int i = 0; // števec
int x = 2; // vrednost tipke
char ooo[] = {'*',' ',' ',' ',' ',' ',' ',' ',' ',' ',' ',' ',' ',' ',' ',' ', 0}; 
//osnovni znakovni niz
printf("%s", ooo); // prikaz prve *
while(1){<br>x = getch();x = getch(); // branje tipke
 if(x == '0') // premik levo če je tipka 0
{
                                          // spreminja števec z omejitvijo levo
                                          // brisanje predhodne *<br>// postavljanje *
   if (i > 0)i--;<br>
000[i + 1] = ' ' ;<br>
000[i] = ' *';if(x == '1')//premik levo če je tipka 1 desno
{
   if (i < 15)i++;<br>
if (i < 15)i++;<br>
if (i != 0)ooo[i - 1] = '';<br>
ooo[i] = '*';<br>
// postavljanje *<br>
// postavljanje *
 if(i != 0)ooo[i - 1] = ' '; // brisanje predhodne *
 ooo[i] = '*'; // postavljanje *
printf("%s \r", 000);
                                          // izpis novega znakovnega niza
}
return 0;
}
```
Rešena je le različica problema.

```
5. Napišite in v programu uporabite funkcijo, ki kot parameter sprejme realno vrednost in vrne
najmanjše celo število, ki je še večje od podanega parametra (zaokroževanje navzgor).
Primer klica funkcije:
int x;
x = zaokrozi_navzgor(3.24); //x dobi vrednost 4
#include "io.h"
int zaokrozi(double stevilo); // prototip funkcije
int main(void)
{
LCDInit();
\angleKeyInit();<br>double x;
                                        // vrednost ki jo zaokrozujemo
int y; // zaokrozena vrednost
                                        // vnesi zeljeno stevilo<br>// izpis x
printf("vase stevilo %f", x);<br>getch();
getch(); \frac{1}{2} // samo da zaustavi program<br>clrscr(); \frac{1}{2} // pobrise izpis x
scr…, , ,<br>clrscr();                                   // pobrise izpis x<br>y = zaokrozi(x);                         // klic funkcije
                                        // klic funkcije<br>// izpis y
print(f("%d", y);<br>while(1)
                                        // zakljucna neskoncna zanka
return 0;
}
int zaokrozi(double stevilo) // definicija funkcije
{
int temp;<br>stevilo += 1;stevilo += 1;<br>temp = (int) stevilo;<br>// s pretvorbo tipa iz duble v i
                                        \frac{1}{3} s pretvorbo tipa iz duble v int odrezemo vse za decimalno
piko
return temp; // funkcija nam vrne vrednost zaokrozevanja navzgor
}
```
**6. Napišite program, ki ob pritisku na tipko Tn (0 \_ n \_ 3) spremeni stanje diode LED LDn. če je dioda pred pritiskom ugasnjena, naj se prižge, sicer naj se ugasne. Različica problema: Dodajte še stanje utripanja diode. če pritisnemo tipko, ko je dioda ugasnjena, naj se prižge, če je prižgana, naj začne utripati, če pa utripa, naj ugasne.**

```
#include "io.h"
int main(void)
{
_KeyInit();
Lieprint();
ITimerInit();
while(1)
{
clrleds(15);getch();
_ _setleds(15);
 getch(); 
\overline{\text{while}}(\text{khit}() == 0){
 _clrleds(15);
 delay(200);
 _ _setleds(15);
 \overline{delay(200)};
 }
 delay(200);
 getch();
}
return 0;
}
```
**7. Napišite in v programu uporabite funkcijo, ki iz znakovnega niza, ki ji ga podamo kot parameter, izloči vse presledke. Primer klica funkcije: char formula[] = "x \* (a + b)"; odstrani\_presledke(formula); //v nizu formula ostane "x\*(a+b)" Različica problema: Napišite tudi funkcijo, ki nadomesti poljuben niz zaporednih presledkov z enim samim presledkom. Primer klica funkcije: char msg[] = "Joj, to je pa tezko!"; odstrani\_presledke(msg);//v nizu msg ostane "Joj, to je pa tezko!"** #include "io.h" void odstrani(char \*k, char \*p); // prototip funkcije izpis int main(void) {  $LCDInit()$ ; *\_*KeyInit(); \_setcursortype(\_NOCURSOR); char ooo[] = "neki s presledki"; // znakovni niz s presledki<br>char izpis[] = ""; // znakovni niz za zapis oo // znakovni niz za zapis ooo brez presledkov printf("%s", 000);  $\frac{1}{2}$  // prvi izpis getch(); clrscr(); odstrani(&ooo[0], &izpis[0]); // klic funkcije odstrani<br>printf("%s", izpis); //izpis znakovnega niza i //izpis znakovnega niza izpis  $while(1)$ ; return 0; } void odstrani(char \*k,char \*p) // definicija funkcije izpis { int i=0; int  $j=0$ ;  $while(1)$ { if(\*(k+i) != ' '){\*(p+j) = \*(k+i);i++;j++;} // če je element \*(k+i) ni enak presledku prepiše element v \*(p+j) in poveča oba števca  $if('k+i) == ' ' ) i++;$ // če je element \*(k+i) presledek poveča samo i if(\*(k+i) == 0){\*(p+j)=0;break;} // ob nultem znaku v \*(k+i) v \*(p+j) postavi nulti znak } return 0; }

Prvi program je rešitev osnovnega problema, iz niza ooo[] odstrani vse presledke,

```
#include "io.h"
void odstrani(char *k, char *p);
int main(void)
{
_LCDInit();
<sub>KeyInit</sub>(<sub>i</sub>);</sub>
_setcursortype(_NOCURSOR);
char ooo[] = "neki velik dalsga s presledki"; 
char izpis[] = ""; 
printf("%s", ooo);
getch();
\text{c}lrscr\text{c});
odstrani(&ooo[0], &izpis[0]);
printf("%s", izpis);
while(1);return 0;
} 
void odstrani(char *k,char *p)
{
int i=0;
int j=0;
while(1)
 {
 if(*(k+i) == 0){*(p+j)=0; break;}
 if(*(k+i) != ' '){*(p+j) =*(k+i); i++; j++;}
 if(*(k+i) == ' ' & *(k+i+1) != ' '){*(p+j) =*(k+i); i++; j++;}
 if(*(k+i) == ' ' & *(k+i+1) == ' ')i++;
 }
return 0;
}
```
Drugi program je rešitev različice problema, znakovnemu nizu odstrani le presledke ki sledijo drugemu presledku.

**8. Napišite program, ki ob pritisku na tipko Tn (0 \_ n \_ 3) na prikazovalniku povzroči utripajo če prikazovanje besedila "Tipka Tn". Najkasneje po treh sekundah naj prikaz izgine, če pa kdo v tem času pritisne kakšno drugo tipko, naj se takoj popravi utripajoče besedilo (v resnici se spremeni samo n, ki predstavlja zaporedno številko pritisnjene tipke.)**

```
#include "io.h"
short blink(void);
// funkcija ki daje takt utripanju
void printC(int px); 
// izpisuje vrednost tipke dokler je blink 1, če vmes ne pritisnemo nobene tipke
int main(void)
{
_LCDInit();
_KeyInit();
_TimerInit();
_setcursortype(_NOCURSOR);
int px; // hrani vrednost tipke 
int t;
while(1){
if(kbhit()){px=getch();t = clock();}
// če pritisneš tipko jo vpise v px in shrani čas vpisa v t
if((clock() - t) <= 3000)printC(px);
// omeji čas izvajanja printC na 3000 milisekund
clrscr();
// po izvajanju pobriše zaslon
}
}
// funkcije
short blink(void)
{
if((clock()/500) % 2 == 0)return 1; // pogoj za takt
return 0;
}
void printC(int px)
{
while(blink())
{
   printf("tipka %c \r", px); // izpis<br>if(kbhit())break; // preki
                                      // prekine ob pritisku
}
}
```
**9. Napišite program, ki uporabniku omogoča, da s pomočjo štirih tipk vnese račun oblike <desetiska cifra><operator><desetiska cifra> Po zaključenem vnosu naj program izpiše pravilen rezultat. Na primer, če uporabnik vtipka 4\*9, naj se na zaslonu pokaže 4\*9=36. Različica problema: Dopolnite program tako, da bo deloval tudi za večmestna cela števila.**

```
#include "io.h"
int main(void)
{
LCDInit();
<sub>KeyInit</sub>();</sub>
_setcursortype(_NOCURSOR);
_1TimerInit();<br>int x;
int x; // prva stevilka
int y; // druga stevlka
er and y;<br>
char o; // druga stevlka<br>
char o; // cifra operatorja<br>
short k; // vrednost tipke
short k; <br>double r; <br>// rezultat
                      // rezultat
while(1)
{
x = 0;y = 0;0 = 0;<br>while(1)
                      // izbor prve številke
    {
    clrscr();
   printf("prva stevilka: %i".x);k = getch();
     switch(k)
      {
                                                      // s tipko 0 zamenjamo predznak
                                                       .<br>// s tipko 1 prištejemo 10<br>// s tipko 2 prištejemo 1
     case '0' : x *= -1; break;<br>case '1' : x += 10; break;<br>case '2' : x += 1; break;
 }
     .<br>clrscr();<br>if(k == '3')break;
                                                       // s tipko 3 prekinemo izbor prve številke
     }
delay(100);<br>while(1)
                                                       // izbor operatorja
    { 
   if(k == '0' || k == '1' || k == '2')o++; // tipke 0, 1, 2 povečujejo vrednost o<br>if(o >= 4)o = 0; // če je o več ali enako 4 ga vrne na 0
                                                        // če je o več ali enako 4 ga vrne na 0
    clrscr();<br>switch(o)
                                                        // izpisovanje operatorja glede na vrednost o
      {
 case 0 : printf("+");break;
 case 1 : printf("-");break;
 case 2 : printf("*");break;
 case 3 : printf("/");
 }
     k = getch();<br>if(k == '3')break;
    if(k == '3')break; // tipka 3 prekine izbor operatorja
while(1)// izbor druge številke
     {
 clrscr();
 printf("druga stevilka: %i",y);
    k = getch();
     switch(k)
      {
                                                  // s tipko 0 zamenjamo predznak
                                                  % ipko 1 prištejemo 10<br>
// s tipko 2 prištejemo 1
    case '0' : y *= -1; break;<br>case '1' : y += 10; break;<br>case '2' : y += 1; break;
 }
      if(k == '3')break; // s tipko 3 prekinemo izbor druge številke
    }<br>switch(o)
                                                   \frac{1}{2} izbira operacije glede na cifro operatorja (o)
         {
       case 0 : r = (double)x + (double)y; break; case 1 : r=(double)x-(double)y;break;
       case 2 : r=(\text{double})x^*(\text{double})y; \text{break}; case 3 : r=(double)x/(double)y;break;
 }
     clrscr();
```

```
 printf("rezultat je %f",r); 
 getch();
 clrscr(); 
}
return 0;
}
```
Program bi bil lepši s funkcijami, ker pa v času njegovega nastanka s funkcijami še nisem bil v dobrih odnosih je program tak kot je. Tudi sama izvedba upravljanja na šarmu ni najboljša. Tipka t0 spremeni predznak cifri s katero trenutno upravljamo, tipka t1 trenutni številki prišteje 10, tipka t2 pa prišteje 1. Tako lahko s spreminjanjem predznaka in prištevanjem 1 ali 10, dosežemo katerokoli številko tudi če smo želeno vrednost prekoračili.

Primer na ustnem izpitu je bil sledeč: Napiši program ki bo na zaslonu šarma izpisoval uro, ki jo bo mogoče natančno nastaviti s tipkami.

Rešitev tega problema je podana že v učbeniku, tu pa je moja rešitev:

```
# include "io.h"
void display(int add); <br>int blink(void); <br>// skrbi za utripanje
int blink(void);<br>int change(int k);<br>// omogoči prilagoditev ure<br>// omogoči prilagoditev ure
                                    // omogoči prilagoditev ure
int main(void)
{
LCDInit();
\bar{\text{KevInit}}(i);
_TimerInit();
_setcursortype(_NOCURSOR);<br>int zzz = 0;
                                     // število sekund prilagoditve ure
while(1)
{
display(zzz);
if(kbhit()){delay(100);if(kbhit())zzz = change(zzz);}
}
}
// funkcije
void display(int add) // prikazuje uro glede na clock() in vrednost add
{
int s;
int min;
int h;
s = clock() / 1000 + add;<br>
min = s/60;<br>
// dobi število minut
min = s/60;<br>
h = min/60;<br>
h = min/60;<br>
h = min/60;
h = min/60; // dobi število ur
printf("%2u : %2u : %2u \r",h%24,min%60,s%60);
// operator % vrne le število s/ min/ h ki ostanejo pri deljenju z 24/ 60 /60
}
int blink(void) // skrbi za utripanje izpisa
{
if((clock()/500)%2)return 0;
else return 1;
}
int change(k) 
{
int x;
int min;
int h;
int s;
while(x != '3'){
 x = 0:
 if(kbhit())x = getch();switch(x) {
 case '0': k+= 60*60; break;
 case '1': k+= 60; break;
 case '2': k+= 1; break;
     }
  s = clock() / 1000 + k;min = s/60;h = min/60:
  if(k >= 24*60*60)k = 0;
     // poskrbi da popravek ne preseze najvecje smiselne vrednosti 
  if(blink())printf("%2u : %2u : %2u \r", h%24, min%60, s%60);
  else clrscr();
 }
 return k; // vraca stevilo sekund prilagositve
}
```